O último Link do ano traz todas as informações para você ficar por dentro do que vai acontecer de mais importante no verão, afinal, é tempo de vestibular e de férias, claro! Além disso, você vai conhecer histórias de diversos colegas que foram destaque na reta final do ano, em várias modalidades: esporte, ensino técnico, arte... De quebra, as últimas notícias da escola: não tem desculpa para não participar dos últimos eventos do ano! Boa leitura e até 2011!

**VE PEEVALE** Campus I: Av. Dr. Maurício Cardoso, 510. Novo Hamburgo - RS | CEP: 93510-250 | (51) 3586-8800

Publicação da Escola de Educação Básica Feevale - Escola de Aplicação, mantida pela Associação Pró-Ensino Superior em Novo Hamburgo (Aspeur). A Instituição é filiada ao Consórcio das Universidades Comunitárias Gaúchas (Comung) e à Associação Brasileira das Universidades Comunitárias (Abruc). Presidente da Aspeur: Argemi Machado de Oliveira. Reitor: Ramon Fernando da Cunha. Próreitora de Ensino: Inajara Vargas Ramos. Diretora do Instituto de Ciências Humanas, Letras e Artes: Cristina Ennes da Silva. Diretora da Escola de Educação Básica Feevale - Escola de Aplicação: Cecília Monaco da Silva. Gerente de Marketing: Joelma Maino. Jornalista responsável: Solange Corrêa - Mtb 8332. Reportagem e redação: Sabrina Martins, Suelen Backes e Valdirene Kerschner . Colaboração: Milena Gehlen e Rafael Schunck. Fotos: Leonardo Rosa e Acervo.

www.feevale.br | marketingc1@feevale.br

UNIVERSIDADES

IBULAR DE VERAO 'ESI Inscrições até 08/11: R\$ 20,0 De 09 a 16/11: R\$ 50,00

Prova: 21/11

 $\bullet$ 

 $\bigoplus$ 

Aqui você NÃO É um número.

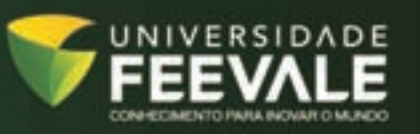

www.feevale.br/ingresso DISQUE VESTIBULAR: [51] 3586.8811

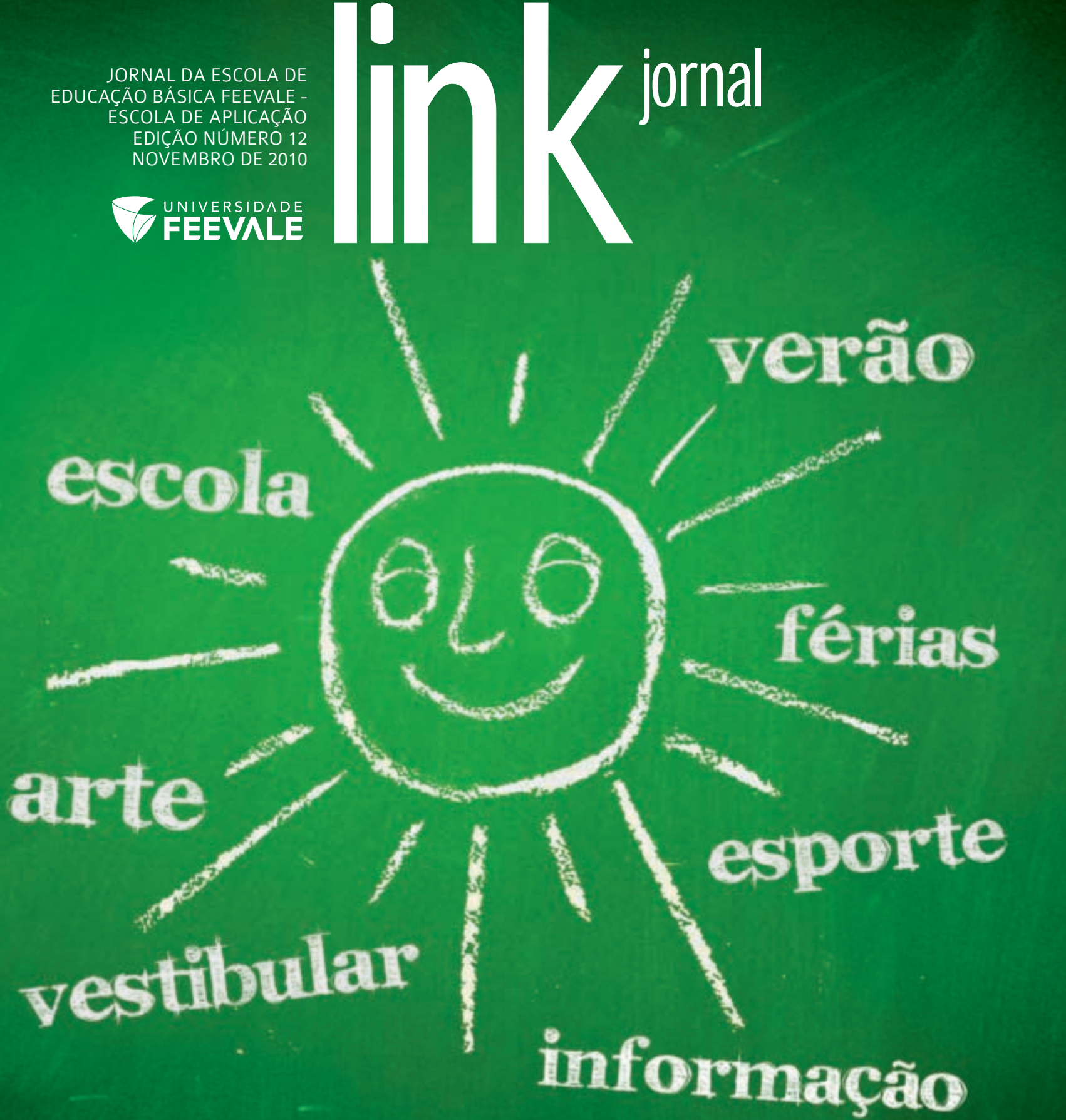

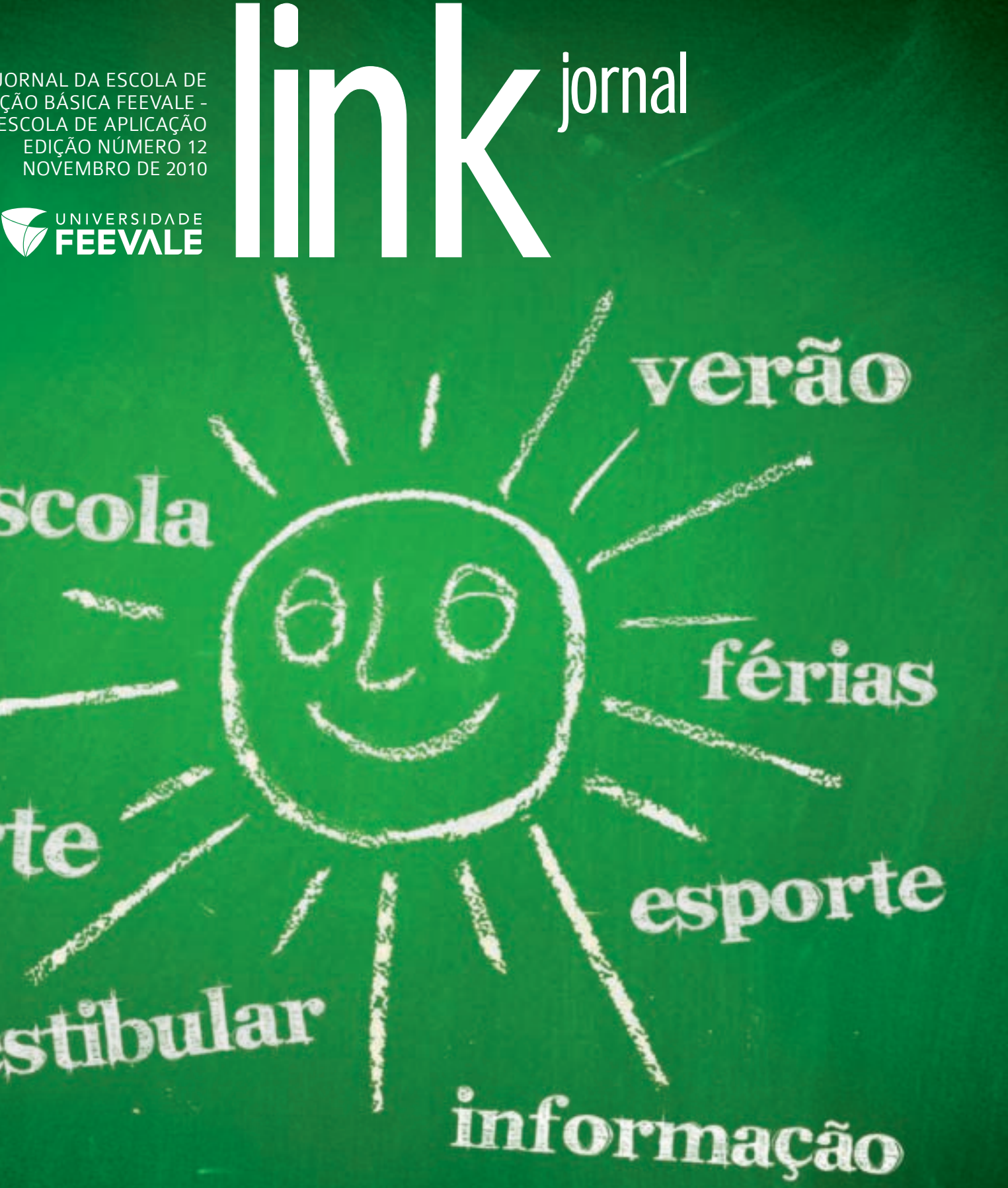

 $\bigoplus$ 

O nadador mais rápido das Olimpíadas Escolares Fortaleza 2010 é Gustavo Louzada, de 13 anos, da turma 411F. Com o tempo de 25s16, ele conquistou o ouro e bateu o recorde dos 50m livres. A prova aconteceu em setembro, no Náutico Atlético Cearense. Louzada também ficou em segundo e terceiro lugar no XXIII Campeonato Brasileiro Interfederativo Infanto-Juvenil de Natação - XXIII Troféu Chico Piscina e XVI Campeonato Internacional Infanto-Juvenil de Natação - XVI Troféu Chico Piscina Internacional, que aconteceu em outubro, em São Paulo.

 $\Rightarrow$ 

 $\bullet$ 

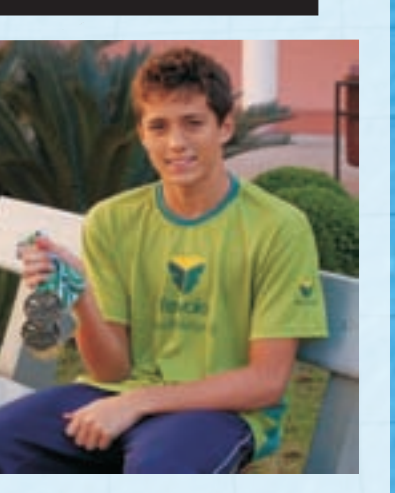

O Link bateu um papo com o atleta, que explica sua paixão pela natação, sua rotina de treinamentos e, de quebra, deu algumas dicas para mandar bem no esporte.

Link - Quando você decidiu ser atleta? Gustavo - Quando comecei a nadar, há quatro anos.

Link - Como a natação surgiu na sua vida? Gustavo – Comecei fazendo aulas de natação na escola. A escola chamou para participar da equipe escolar, que disputava competições internas, entre escolas. Logo aceitei, porque sempre gostei de nadar.

Link- Como você concilia os estudos e os treinos? Gustavo - Me esforço bastante nos dois e dou prioridade aos estudos, pois preciso me preparar para o futuro, caso pare de nadar.

Link - Qual é a sensação de ser o mais rápido na categoria escolar? Gustavo - É uma honra, pois muitos atletas mereciam ser os mais rápidos também.

Link - Quais são seus planos para os próximos anos? Gustavo - Tentar ir para uma olimpíada.

# Blitz

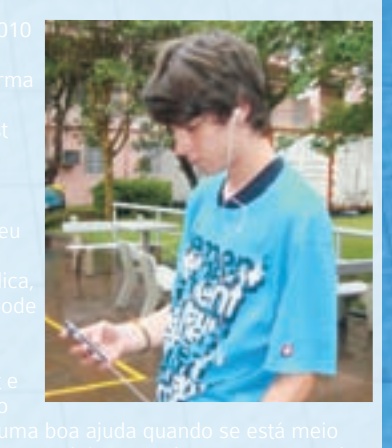

link jornal

### O mais rápido das olimpíadas escolares

Você tem alguma sugestão, crítica, trabalho, foto, festa para divulgar? Mande para o nosso e-mail: link@feevale.br

? A moçada do Ensino Médio que está aprendendo a fazer cinema na escola tem motivos para comemorar. Depois de praticamente um ano trabalhando nos textos do escritor hamburguense Henrique Schneider, finalmente o resultado será divulgado. Dia 30 de novembro, acontece a mostra de estreia. Já no dia 6 de dezembro, serão conhecidos os curtas vencedores.

Debate e eleição do Grêmio Estudantil – GEFEE, em setembro. As quatro chapas concorrentes protagonizaram o processo democrático organizado pelo Kzuka. As informações sobre a chapa vencedora você confere no blog Link.

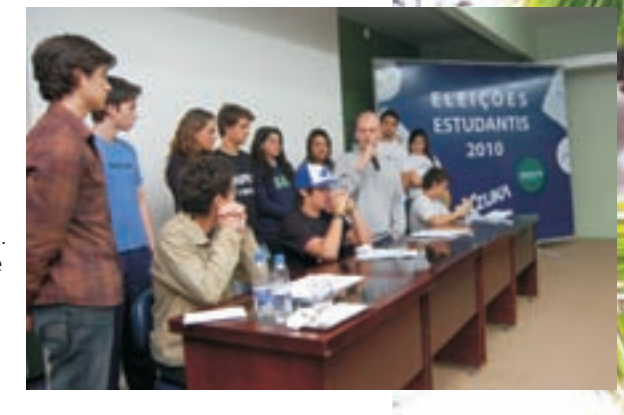

? Avise seus pais que tem festa programada! Dia 6 de novembro, a escola realiza o XIV Jantar-Baile da Integração. A festa vai acontecer a partir das 20h30min, no Restaurante da Fenac. Os ingressos podem ser adquiridos com a presidente da Associação de Pais e Professores (APP), Stela Mayca, pelo telefone (51) 9997-7834.

Fica ligado! O prazo para as rematrículas vai até o dia 23 de novembro, no Registro Acadêmico, sala 207. A escola também está recebendo inscrições de alunos novos, pelo link www.feevale.br/escoladeaplicacao ou diretamente no Registro.

ção e da prova objetiva do ENEM (2007 a 2009 NEM (2007 a 2009) e realização da prova obj pela Feevale.

> <mark>r atra</mark>vés das formas de seleção 3 ou 4 não realizam prova no Campus. Assim, <mark>nã</mark>o<br>lia do vestibular, devendo somente verificar a sua classificacão posteriormente. verificar a sua classificação posteriormente.

ormações: www.feevale.br/ingresso, vestibular@feevale.br ou (51) 3586-

#### - DROPS -

#### - DROPS -

## link DROPS

Para facilitar o acesso a um ensino de qualidade, a Feevale oferece bolsas de estudos e créditos a seus estudantes. A Instituição possui, por exemplo, o FES-Pravaler, um programa inédito no sul do País, que possibilita parcelamento a juro zero. O estudante regularmente matriculado paga a metade do valor da mensalidade vigente, no dobro do tempo do curso, sem juros. Assim, um curso de dois anos, por exemplo, poderá ser quitado em até quatro anos de uma forma mais fácil e sem a incidência de juros. Isso será possível porque a Feevale está subsidiando, ou seja, custeando os juros do programa para os estudantes. Confira mais informações no site www.feevale.br/financiam

Os candidatos poderão escolher uma entre as cinco opções: 1)Redação Feevale: realização somente da prova de redação elaborada pela Instituição; e da prova objetiva elaborada pela Instituição 3Redação ENEM\*: aproveitamento da nota de redação do ENEM (2007 a 2009);

### $\frac{1}{\text{theo}-\text{tanh}(\text{m})}$   $\frac{1}{\text{Meo}-\text{tanh}(\text{m})}$   $\frac{1}{\text{Meo}-\text{tanh}(\text{m})}$   $\frac{1}{\text{Meo}-\text{tanh}(\text{m})}$   $\frac{1}{\text{Meo}-\text{tanh}(\text{m})}$   $\frac{1}{\text{Meo}-\text{tanh}(\text{m})}$   $\frac{1}{\text{Meo}-\text{tanh}(\text{m})}$   $\frac{1}{\text{Meo}-\text{tanh}(\text{m})}$   $\frac{1}{\text{Meo}-\$ Novo curso é novidade neste vestibular de verão

Para quem já está se preparando para o vestibular, fica a dica: o vestibular de verão da Feeyale será dia 21 de novembro, às 9h30min, no Campus II. Entre as novidades está o lançamento do curso de tecnologia em Gestão da Produção Industrial e as vagas oferecidas no turno da noite pelo curso de Psicolog

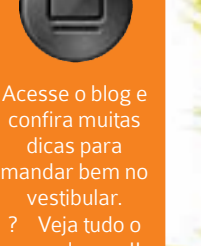

Seminário dos Técnicos, no blog.

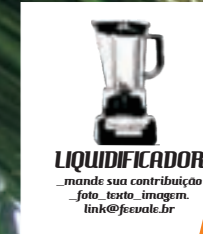

Educação Infantil e Etapas Iniciais do Ensino Fundamental, em outubro

#### - DROPS -

- DROPS -

Este mês o Liquidificador apresenta lo aluno Rafael Henrig Lindenmeyer Martini, de 17 anos, da ma 121M. O nome do trabal "O Grafiteiro".

Confira as formas de seleção

**FES** 

r pela Internet (www.feev<mark>ale.br/ing</mark>resso), no Bourbon Shopping São Leopoldo (Av.<br>ovo Hamburgo: Bourbon Shopping Movo Hampiurgo (Av. Nacões Unidas, 2001). Ca erentes em Novo Hamburgo: Bourbon Shopp Cardoso, 51

### Financiamento a Juro Zero

As inscrições podem ser realizadas até 16 de novembro. A taxa de inscrição para quem se inscrever até o dia 8 de novembro é R\$ 20,00. A partir do dia 9, o valor será R\$ 50,00. Nesta edição, são oferecidas 40 possibilidades de ingresso, num total de 2.230 vagas.

Locais d<mark>e inscr</mark>ição

Para quem está no Ensino Médio e não decidiu o que vai fazer na vida pós-escola, uma boa pedida é o ensino profissional, ou técnico. O II Seminário dos Cursos Técnicos, que aconteceu em outubro, na escola, deu oportunidade a muitos de ficarem por dentro do que ocorre na vida de um técnico. Entre as possibilidades abertas pela qualificação, está a inserção mais rápida no mercado de trabalho. Assim, o próprio aluno pode bancar sua graduação. Tudo de bom andar com as próprias pernas, não é?

Há também casos de alunos que já trabalham e buscam a qualificação por exigência das empresas. A Escola oferece duas áreas: Informática e Publicidade.

O Técnico de Publicidade pode direcionar para diversos cursos de graduação, como Jornalismo, Publicidade e Propaganda, Marketing, Recursos Humanos, Moda, Design, entre outros.

Já o técnico em Informática direciona para as graduações no ramo da computação, além de Jogos Digitais e Engenharias. Para o professor João Fernando Munhoz Junior, os jovens podem cursar o técnico, paralelamente ao Médio. Assim, quando se formarem, já podem entrar no mercado de trabalho. "Muitas vezes ter cursado o ensino profissional é um diferencial no currículo", assegura ele.

Vaí de técnico???

Conheça dois alunos que já meteram a cara no ensino técnico:

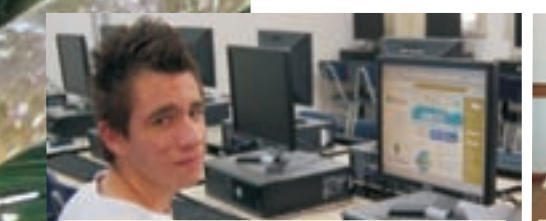

Escolhi técnico de publicidade porque quero cursar jornalismo, e a publicidade contém assuntos ligados à área, mas posso mudar de ideia e seguir na publicidade. Estou me entusiasmando cada vez mais com o curso. Juliana Moraes, 18 anos, turma 111 TP

Escolhi o curso técnico em hardware porque foi a área que mais me agradou. Ainda não trabalho na área, mas pretendo seguir a profissão.

Fernando Reis, 16 anos, turma 141 TRM

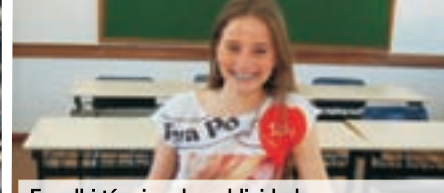